### **Колледж коммерции, технологий и сервиса**

# УТВЕРЖДЕНО протокол заседания учёного совета от 30.09.2019 г., № 2

# **РАБОЧАЯ ПРОГРАММА УЧЕБНОЙ ДИСЦИПЛИНЫ**

# **Информатика и информационные технологии в профессиональной деятельности**

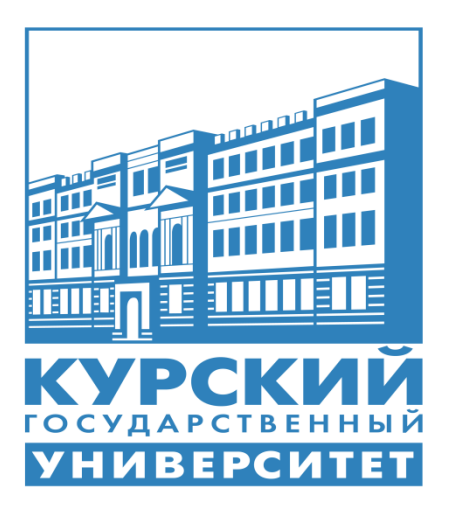

Курск 2019

Рабочая программа учебной дисциплины разработана на основе Федерального государственного образовательного стандарта по специальности среднего профессионального образования (далее – СПО) **43.02.14 Гостиничное дело.**

Организация – разработчик: ФГБОУ ВО «Курский государственный университет».

Разработчик:

Мокроусова Н.А. – преподаватель колледжа коммерции, технологии и сервиса ФГБОУ ВО «Курский государственный университет».

# **СОДЕРЖАНИЕ**

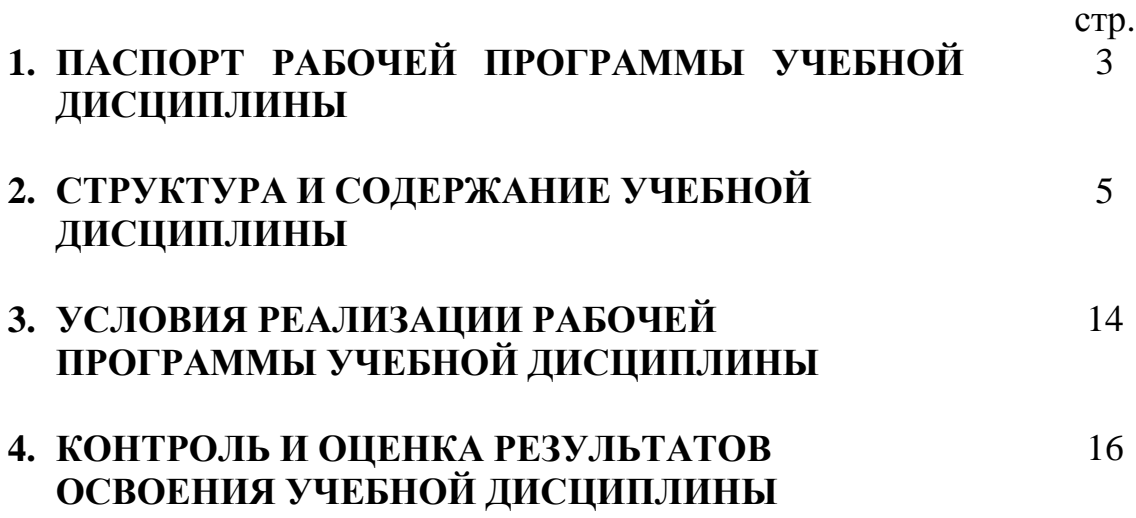

# **1. ПАСПОРТ РАБОЧЕЙ ПРОГРАММЫ УЧЕБНОЙ ДИСЦИПЛИНЫ**

# **Информатика и информационные технологии в профессиональной деятельности**

#### **1.1. Область применения программы**

Рабочая программа учебной дисциплины является частью ППССЗ в соответствии с ФГОС по специальности СПО **43.02.14 Гостиничное дело**

Рабочая программа учебной дисциплины может быть использована в дополнительном профессиональном образовании (в программах повышении квалификации и переподготовки и по профессиям рабочих специальностей).

### **1.2. Место дисциплины в структуре основной профессиональной образовательной программы:**

дисциплина входит в математический и общий естественнонаучный учебный цикл

# **1.3. Цели и задачи дисциплины – требования к результатам освоения дисциплины:**

Процесс изучения учебной дисциплины направлен на формирование следующих компетенций:

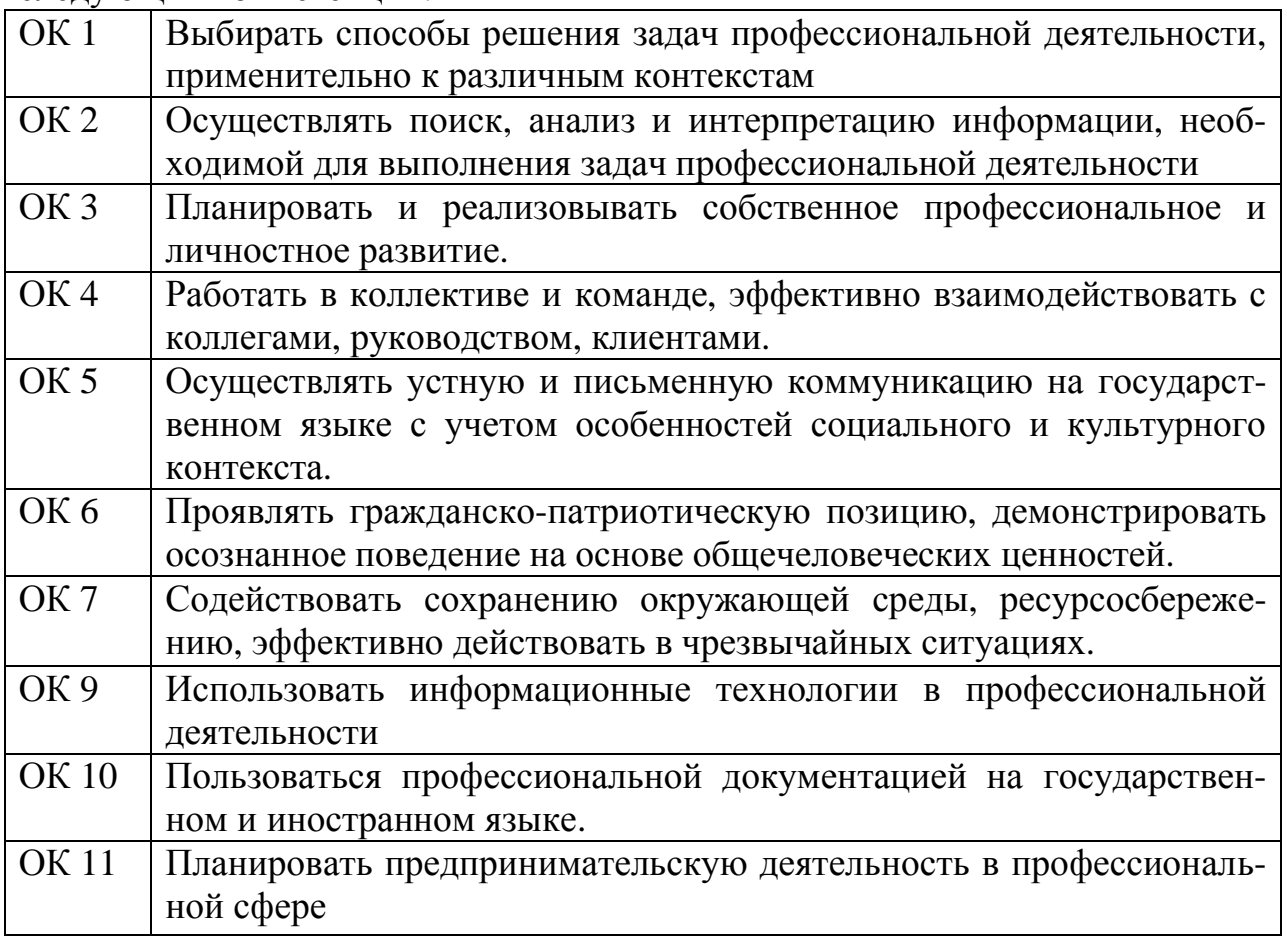

В результате освоения дисциплины обучающийся должен **уметь**:

– пользоваться современными средствами связи и оргтехникой;

– обрабатывать текстовую и табличную информацию;

– пользоваться прикладным программным обеспечением в сфере профессиональной деятельности и владеть методами сбора, хранения и обработки информации;

– осуществлять поиск информации на компьютерных носителях, в локальных и глобальных информационных сетях;

– использовать в профессиональной деятельности различные виды программного обеспечения, применять компьютерные и телекоммуникационные средства;

– обеспечивать информационную безопасность;

- применять антивирусные средства защиты информации;
- осуществлять поиск необходимой информации.

В результате освоения дисциплины обучающийся должен **знать**:

– основные понятия автоматизированной обработки информации;

– общий состав и структуру персональных компьютеров и вычислительных систем;

– базовые системные программные продукты в области профессиональной деятельности;

– состав, функции и возможности использования информационных и телекоммуникационных технологий в профессиональной деятельности;

– методы и средства сбора, обработки, хранения, передачи и накопления информации;

– технологию освоения пакетов прикладных программ; мультимедийные технологии обработки и представления информации;

– основные методы и приемы обеспечения информационной безопасности.

### **1.4. Рекомендуемое количество часов на освоение программы дисциплины:**

максимальной учебной нагрузки обучающегося 156 часов, в том числе: обязательной аудиторной учебной нагрузки обучающегося 144 часов; практических работ 114 часов;

самостоятельной работы обучающегося 12 часов.

# **2. СТРУКТУРА И СОДЕРЖАНИЕ УЧЕБНОЙ ДИСЦИПЛИНЫ 2.1. Объем учебной дисциплины и виды учебной работы**

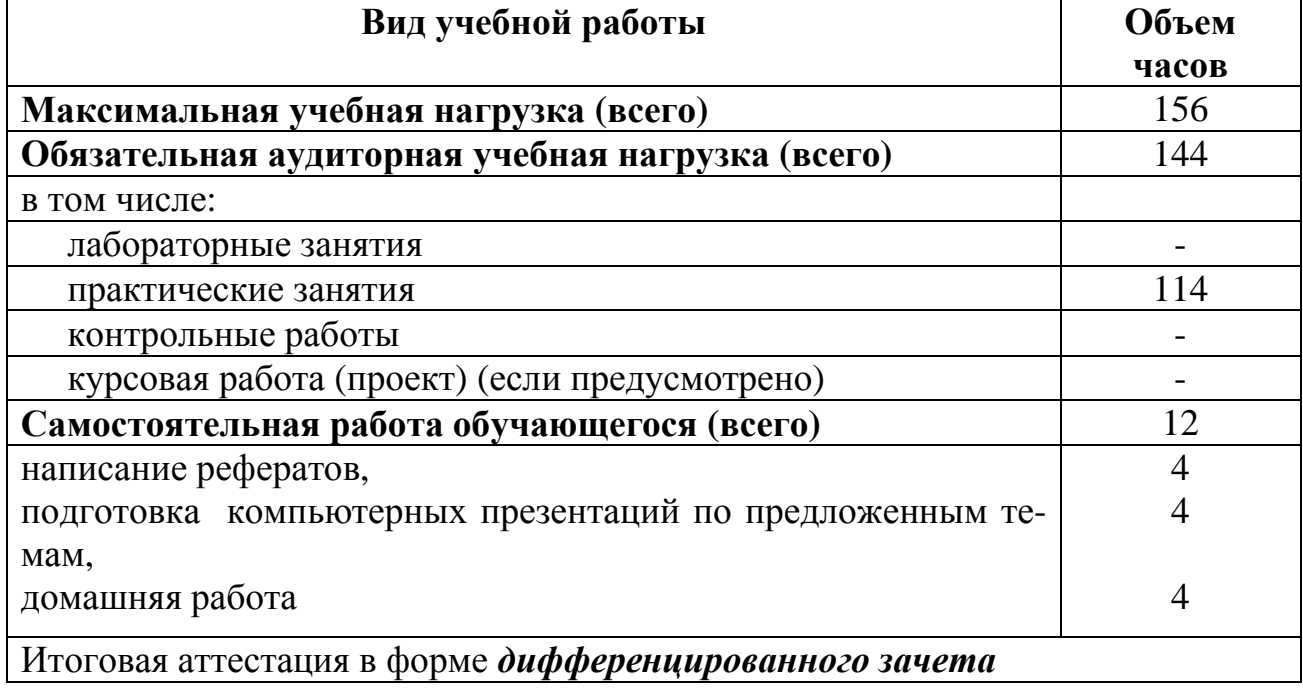

# **2.2. Тематический план и содержание учебной дисциплины «Информатика и информационные технологии в профессиональной деятельности»**

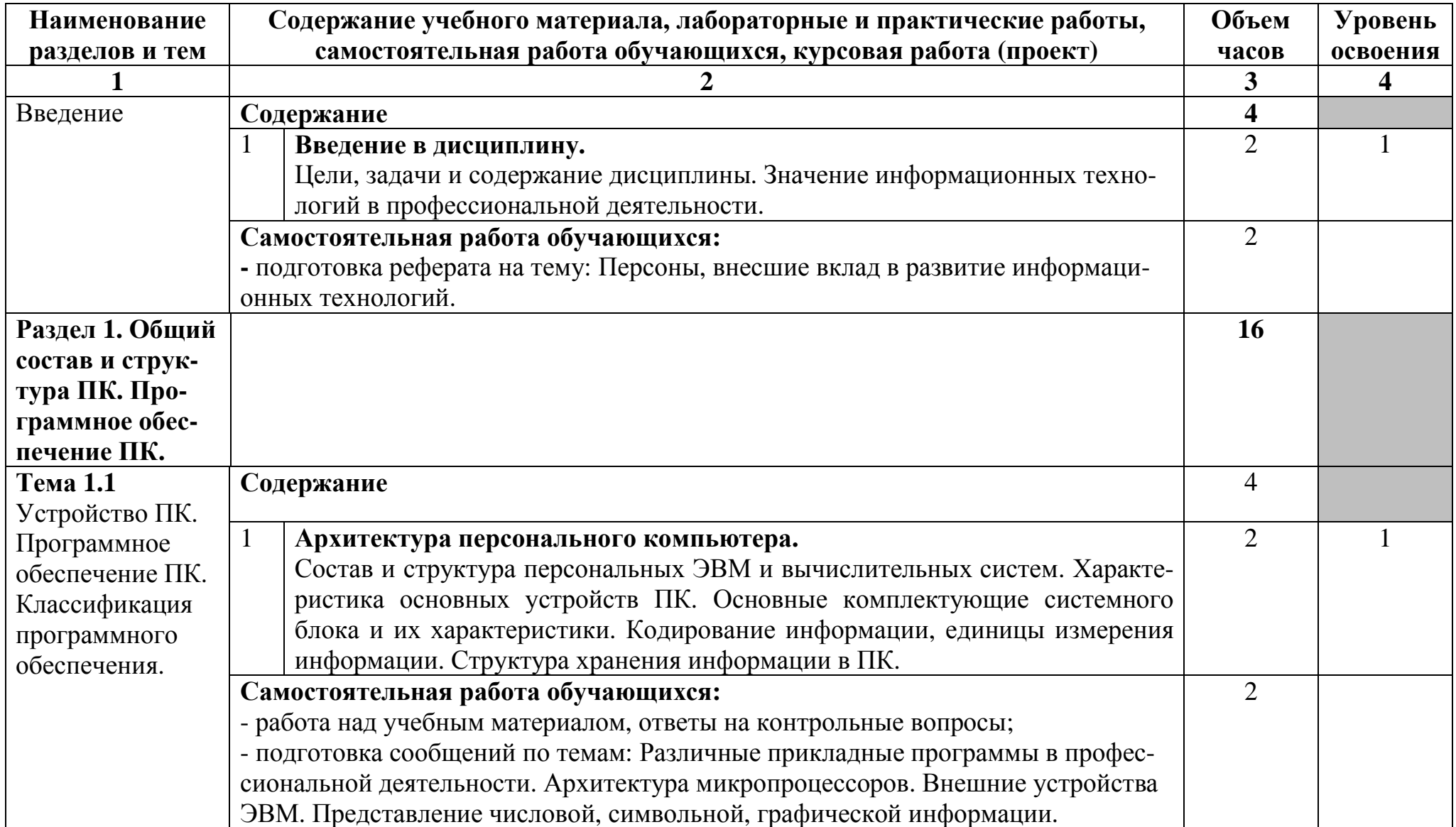

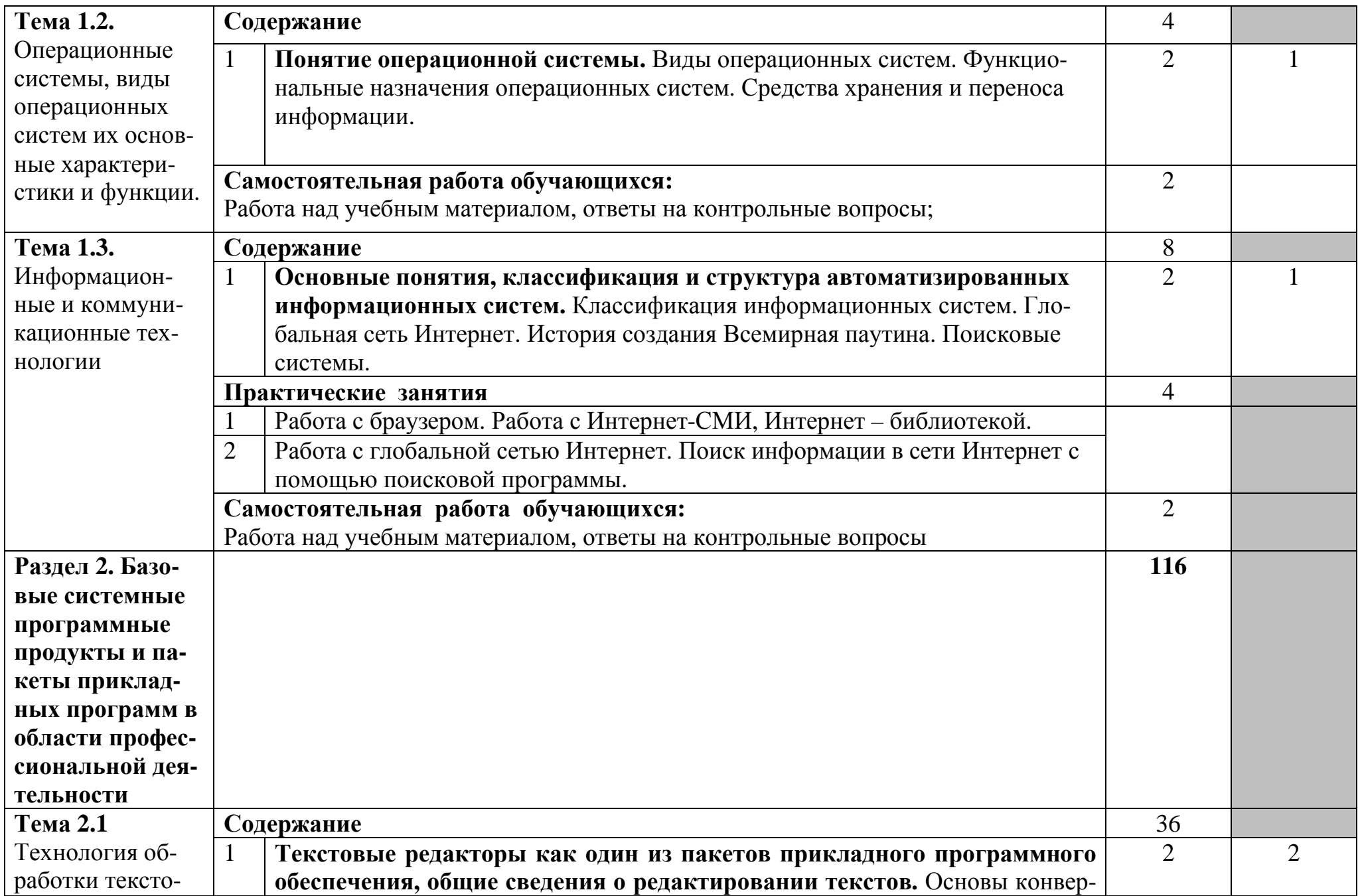

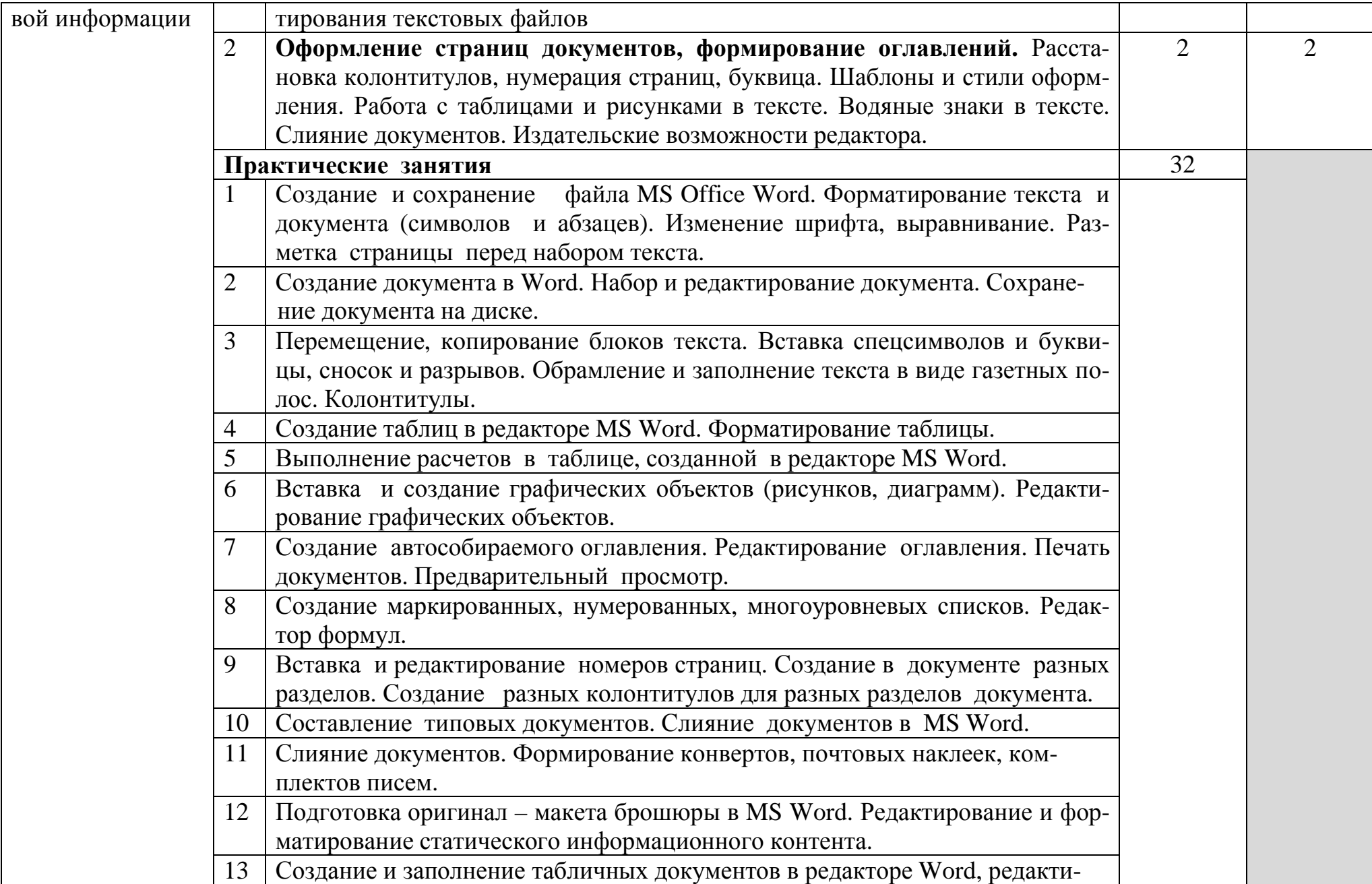

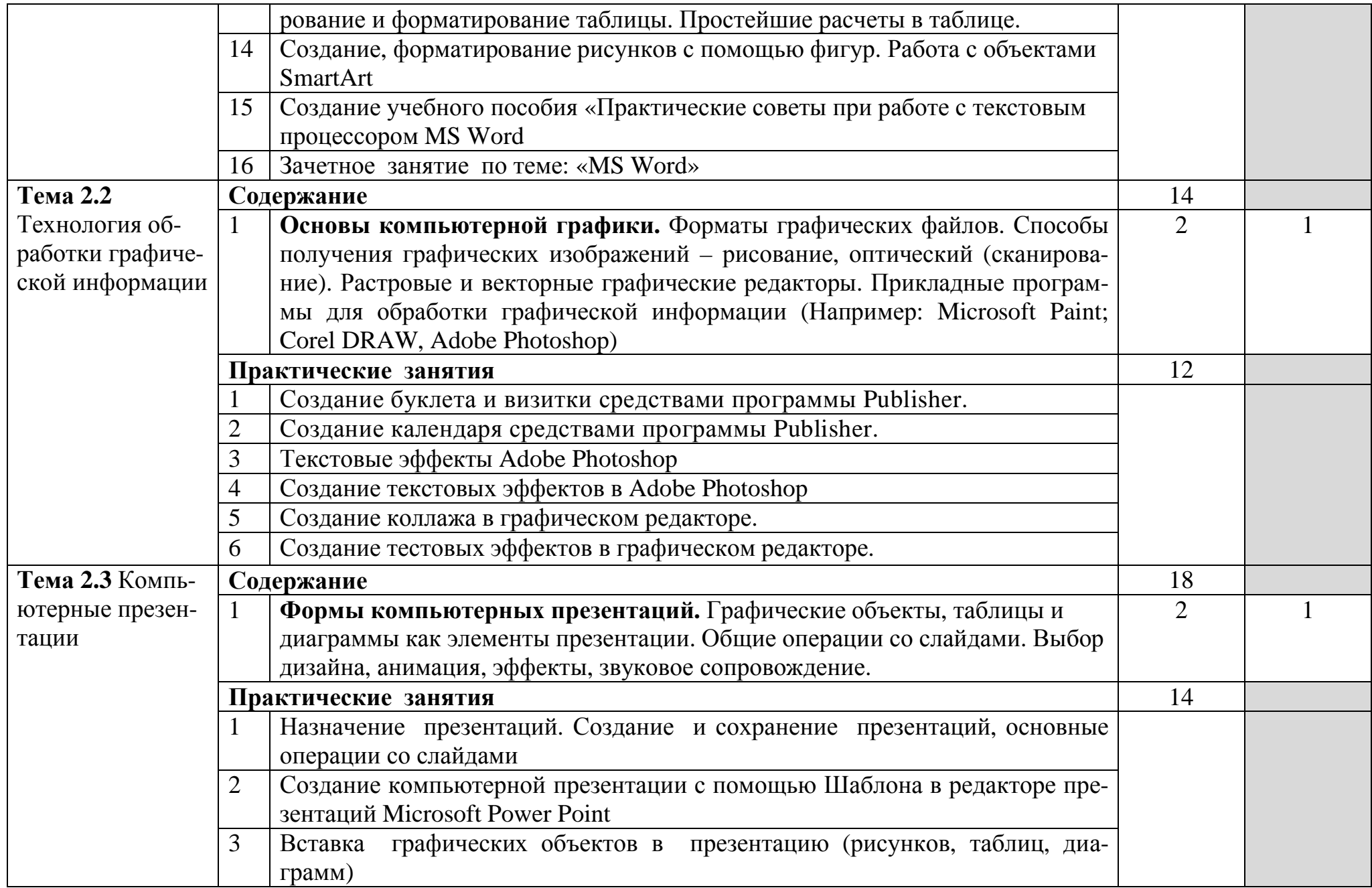

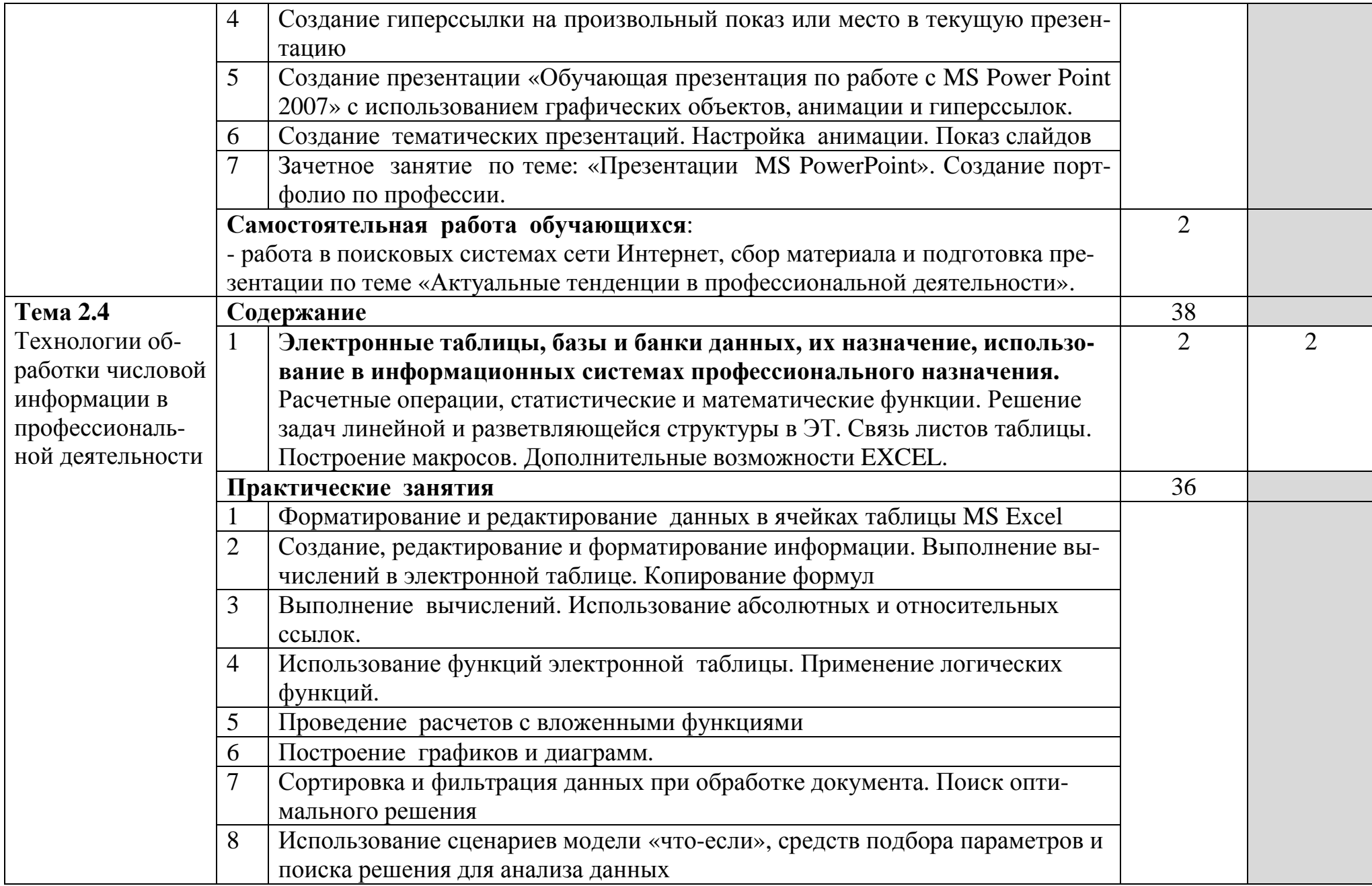

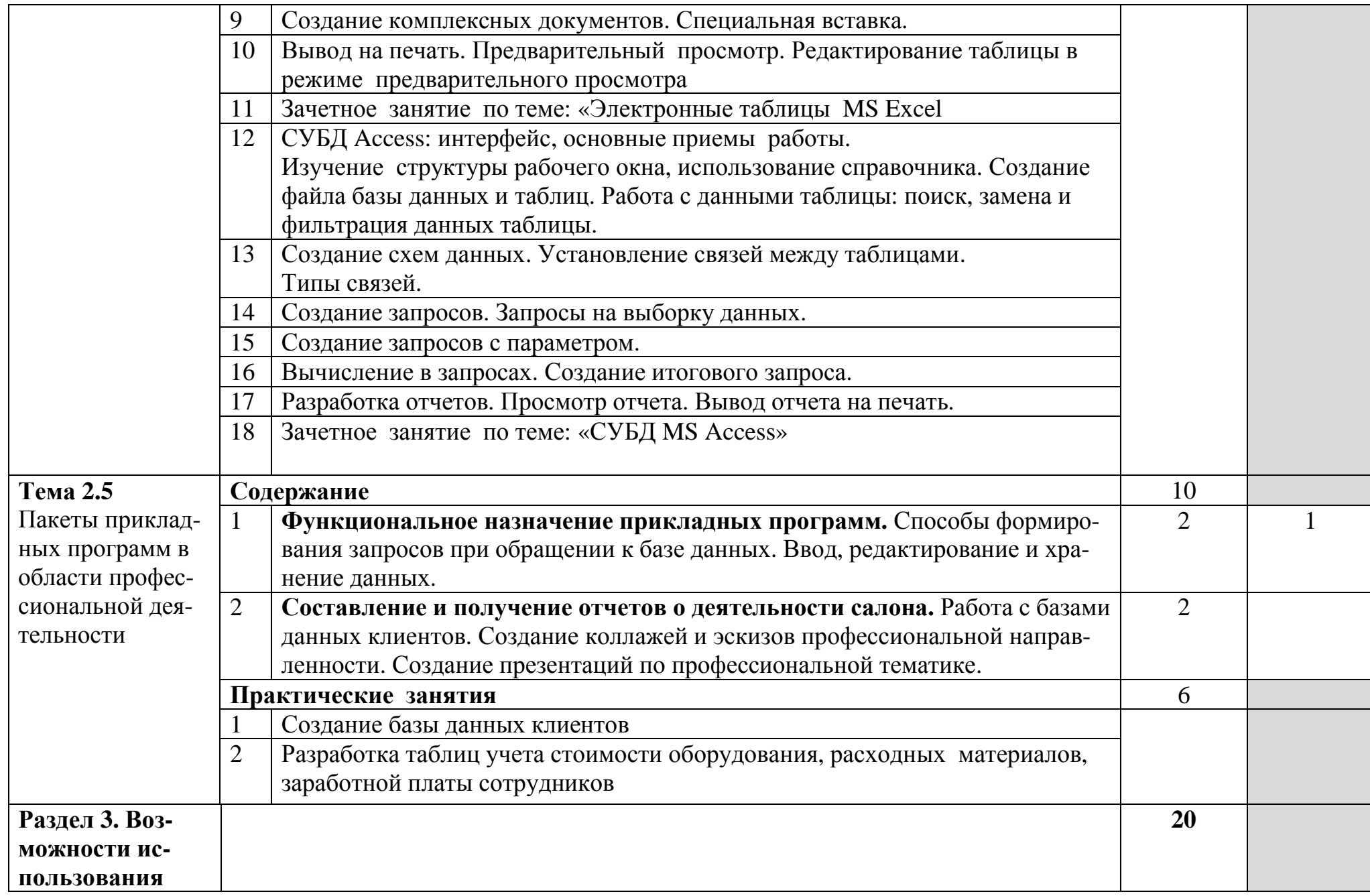

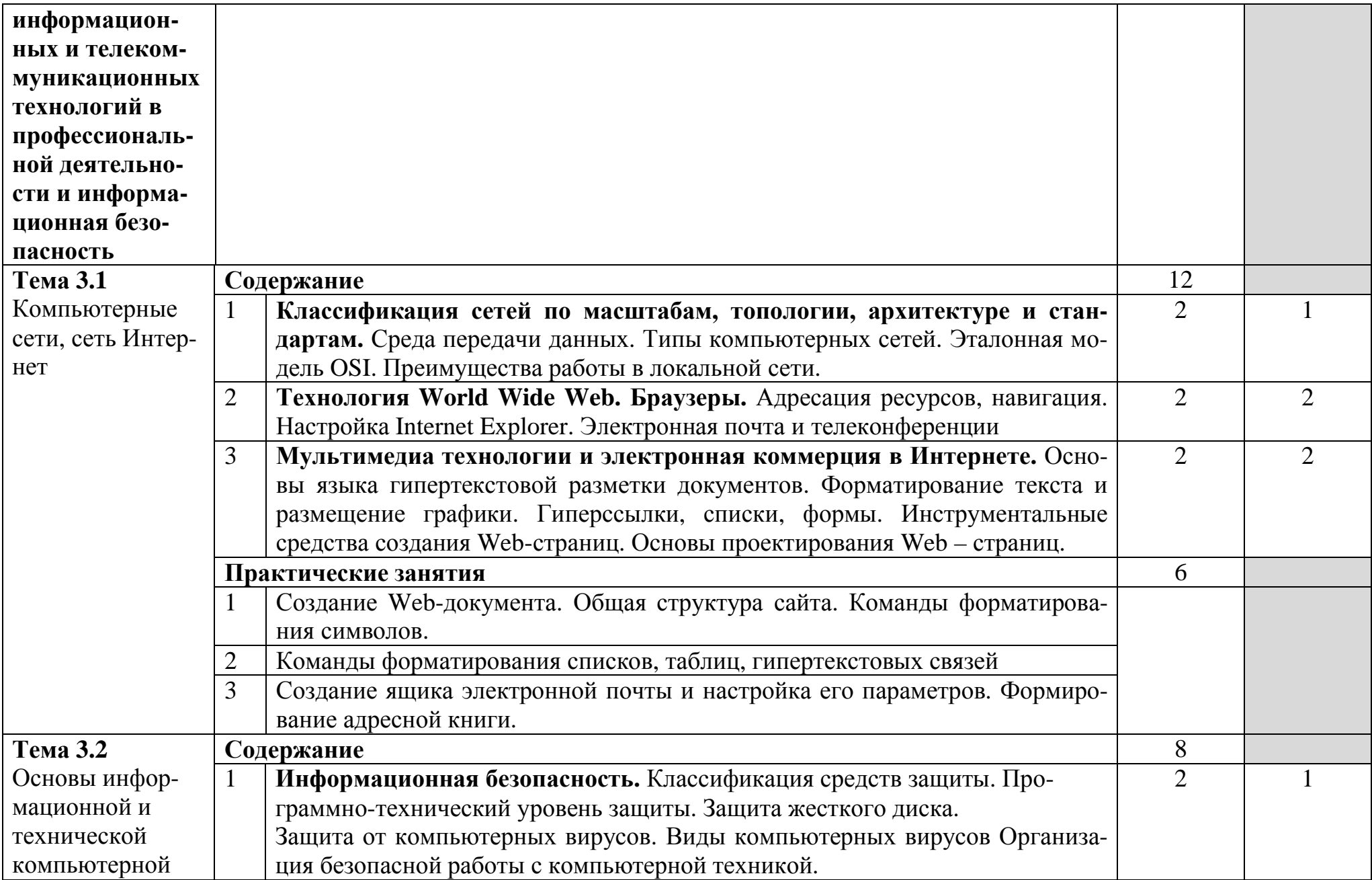

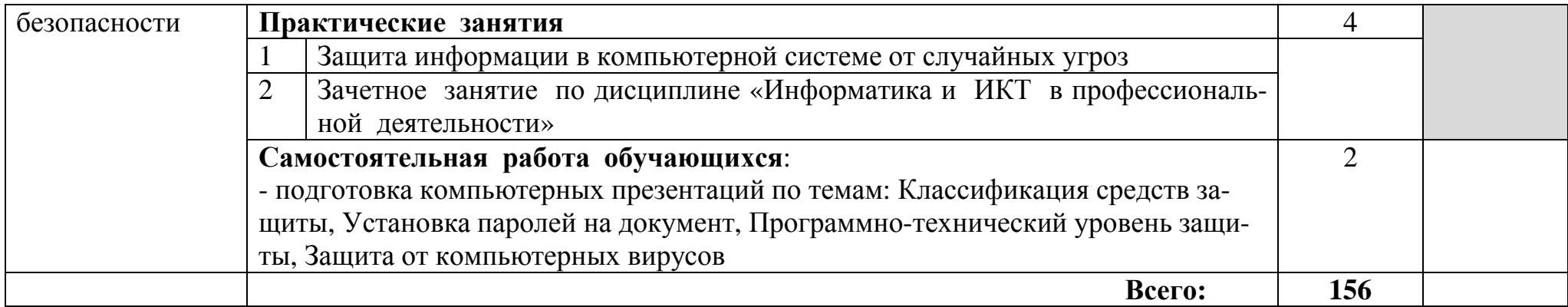

Для характеристики уровня освоения учебного материала используются следующие обозначения:

1. – ознакомительный (узнавание ранее изученных объектов, свойств);

2. – репродуктивный (выполнение деятельности по образцу, инструкции или под руководством)

3. – продуктивный (планирование и самостоятельное выполнение деятельности, решение проблемных задач)

## **3. УСЛОВИЯ РЕАЛИЗАЦИИ ПРОГРАММЫ ДИСЦИПЛИНЫ**

### **3.1. Требования к минимальному материально-техническому обеспечению**

Реализация программы дисциплины требует наличия кабинета информационных технологий в профессиональной деятельности.

Оборудование кабинета:

- стол аудиторный двухместный-15 шт.;

- стол преподавателя – 1 шт.;

- стулья аудиторные - 31 шт.;

- компьютерные столы - 10 шт.;

- доска аудиторная для написания мелом - 1 шт.;

- шкаф – 1 шт.;

Технические средства обучения и программное обеспечение:

- персональные компьютеры в сборе (Microsoft Windows XP Professional Open License:47818817; Microsoft office Professional Plus 2007 Open License:43219389; Учебный комплект КОМПАС-3D V12 MCAD лицензионное соглашение Кк-1-00122; 7-Zip Свободная лицензия GNU LGPL; Adobe Acrobat Reader DC Бесплатное программное обеспечение; Mozilla Firefoc Свободное программное обеспечение GNU GPL и GNU LGPL; Google Chrome Свободная лицензия BSD; Oracle VM VirtualBox Свободная лицензия GNU GPL 2) – 11 шт.;

- 1 С: Индустрия питания и гостеприимства. Комплект для обучения в высших и средних учебных заведениях;

- МФУ Canon i-sensys MF 4410 – 1 шт.;

- мультимедийный проектор NEC v260 1 шт.;
- экран 1 шт.

#### **3.2. Информационное обеспечение обучения**

### **Перечень рекомендуемых учебных изданий, Интернет-ресурсов, дополнительной литературы**

#### **Основные источники:**

1. Гаврилов, М. В. Информатика и информационные технологии : учебник для СПО / М. В. Гаврилов, В. А. Климов. — 4-е изд., перераб. и доп. — М. : Издательство Юрайт, 2018. — 383 с. — (Серия : Профессиональное образование). — ISBN 978-5-534-03051-8. — Режим доступа : www.biblioonline.ru/book/1DC33FDD-8C47-439D-98FD-8D445734B9D9.

2. Советов, Б. Я. Информационные технологии : учебник для СПО / Б. Я. Советов, В. В. Цехановский. — 7-е изд., перераб. и доп. — М. : Издательство Юрайт, 2018. — 327 с. — (Серия : Профессиональное образование). — ISBN 978-5-534-06399-8. — Режим доступа : www.biblio-online.ru/book/E5577F47- 8754-45EA-8E5F-E8ECBC2E473D.

### **Дополнительные источники:**

1. Информационные технологии в 2 т. Том 1 : учебник для СПО / В. В. Трофимов, О. П. Ильина, В. И. Кияев, Е. В. Трофимова ; под ред. В. В. Трофимова. — М. : Издательство Юрайт, 2018. — 238 с. — (Серия : Профессиональное образование). — ISBN 978-5-534-03964-1. — Режим доступа : www.biblioonline.ru/book/33DC3A96-8784-4F66-BEEA-F00596CF1643.

2. Информационные технологии в 2 т. Том 2 : учебник для СПО / В. В. Трофимов, О. П. Ильина, В. И. Кияев, Е. В. Трофимова ; отв. ред. В. В. Трофимов. — перераб. и доп. — М. : Издательство Юрайт, 2018. — 390 с. — (Серия : Профессиональное образование). — ISBN 978-5-534-03966-5. — Режим доступа : www.biblio-online.ru/book/CF89C7C9-F890-46C7-B008-CCDC0F997381.

3. Информационные технологии в маркетинге : учебник и практикум для СПО / С. В. Карпова [и др.] ; под общ. ред. С. В. Карповой. — М. : Издательство Юрайт, 2018. — 367 с. — (Серия : Профессиональное образование). — ISBN 978-5-9916-9115-4. — Режим доступа : www.biblioonline.ru/book/6412735F-CEF1-40BC-AF5C-364E934E00B7.

# *Интернет-ресурсы:*

1. Образовательные ресурсы сети Интернет по информатике [Электронный ресурс] /Режим доступа: [http://vlad-ezhov.narod.ru/zor/p6aa1.html;](http://vlad-ezhov.narod.ru/zor/p6aa1.html)

2. Информатика - и информационные технологии: cайт лаборатории информатики МИОО [Электронный ресурс] /Режим доступа: [http://iit.metodist.ru;](http://iit.metodist.ru/)

3. Интернет-университет информационных технологий (ИНТУИТ.ру) [Электронный ресурс] /Режим доступа: [http://www.intuit.ru;](http://www.intuit.ru/)

4. Открытые системы: издания по информационным технологиям [Электронный ресурс] /Режим доступа: [http://www.osp.ru.](http://www.osp.ru/)

# **4. КОНТРОЛЬ И ОЦЕНКА РЕЗУЛЬТАТОВ ОСВОЕНИЯ ДИСЦИП-ЛИНЫ**

**Контроль и оценка** результатов освоения дисциплины осуществляется преподавателем в процессе проведения практических занятий и лабораторных работ, тестирования, а также выполнения обучающимися индивидуальных заданий, проектов, исследований.

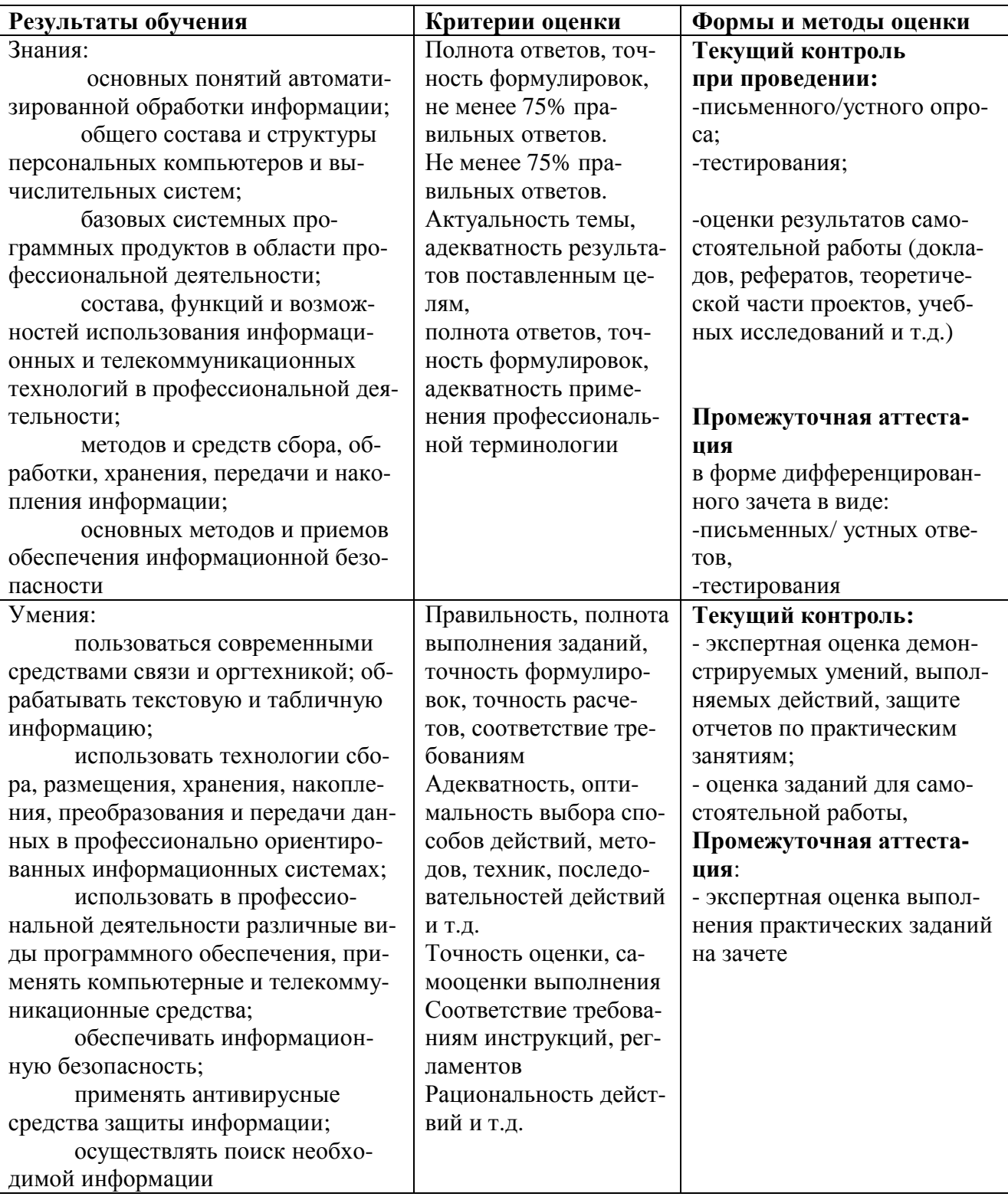